**Update Adobe photoshop 7**

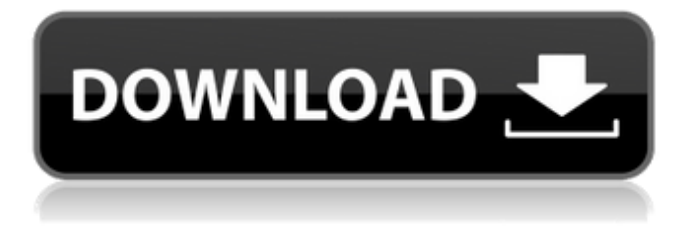

### **Adobe Photoshop 7.0 Update Free Download Crack+ With Product Key [Latest]**

Remove

#### **Adobe Photoshop 7.0 Update Free Download Crack+ Free Download [March-2022]**

What You'll Learn With this course: Learn Photoshop by using real-world examples Prepare images for printing Learn the basic steps of color correction and retouching Work with layers and dodge/burn effects Create and edit graphics and images Learn Adobe Photoshop Elements 2020 Watch Our On-Demand Training Discover 5+ hours of streaming video tutorials on Adobe Photoshop Elements 2020. Get access to 100+ exercises with realistic images Learn from over 100 lectures and expert from the best teachers in the world Get real-world experience Practical examples, exercises and learnings Learn at your own pace Make friends and connect with like-minded people Full version access forever What You'll Learn With this course: Learn Photoshop by using real-world examples Prepare images for printing Learn the basic steps of color correction and retouching Work with layers and dodge/burn effects Create and edit graphics and images Learn Adobe Photoshop Elements 2020 High Quality P2P Courses For The Best Experience Learn Photoshop & Photoshop Elements on your own schedule Learn at your own pace Access all of the courses for 9 months from the date of purchase Hassle-free refunds within 30 days Find out More... Learn Photoshop & Photoshop Elements on your own schedule Learn at your own pace Access all of the courses for 9 months from the date of purchase Hassle-free refunds within 30 days Here's What Students Are Saying You can have images in all the formats you work with and create everything in a few clicks by using the right tools, working with layers, using selections and paths, and using the predefined colors. Anil Joshi Animation Artist, 3D Modeller, Photographer I enjoyed the simplicity in which I could create high quality images that were not only art but were also functional. I learnt a lot about Photoshop over the course of the weekend, and I discovered new techniques that i was unaware of, This course is also highly recommended to those who want to enhance their Photoshop skills. I believe this is the best course that could have been created to learn Photoshop. Summary of the Course: Course Features: Learn Photoshop by using real-world examples Prepare images for printing Learn the basics of color 05a79cecff

## **Adobe Photoshop 7.0 Update Free Download Crack For Windows [2022-Latest]**

Q: In JavaScript, when do you use a constructor over an object? I am teaching myself JS through the Complete JavaScript Course on lynda.com, and I am a bit confused as to when I should use a constructor for creating objects. Specifically, I am wondering if it is acceptable to create a function that accepts a couple of parameters as a constructor, or if I should only create a constructor using functions that accept 0 parameters. To my understanding, both methods are correct and will work, but I have been told by a friend that I should only use functions as constructors, as the technique will remove the ability to call the object at object.name() and will cause problems for other developers in the long-term. My first question is, should I use constructors other than the two methods he mentioned? Secondly, if I do decide to use a constructor, what should the argument name be? Should it be this, or maybe self or \_this? It seems like all the examples used self, and I can see why, but I also hear people saying to never use self. A: In JavaScript you call a constructor (function which usually take 0 parameters) when you want to create a new object. So generally a constructor is used to provide a default object initializer. For example function Foo () { // Define the `default` object initializer this.value = 'foo'; return; } // This will call the `new Foo()` constructor. // When a new instance of `Foo` is created, `this` will be equal to `Foo` // object. var foo = new Foo(); // This will throw a TypeError new Foo(); // The `super()` method is called if you use `new Foo()`. // You could check that: function Foo () { // `this` references the `Foo` constructor function. if (this instanceof Foo) { // Super is called automatically when using the `new Foo()` // constructor. super();  $\}$  // `this` will be equal to `self` return;  $\}$  A: Short

### **What's New in the Adobe Photoshop 7.0 Update Free Download?**

The ethics of research and the environment. The paper proposes the importance of the influence of researcher behaviour on the application of research in the specific context of 'environmental' research. This is particularly the case because it is seen as a key to adequate application of the results. As a tool to identify and capture this behaviour, the paper discusses the use of an instrument in a longitudinal study. The instrument is designed to measure the effects of environmental research on researchers, their expectations and the application of the results. The instrument intends to help identify the barriers to research use. The instrument consists of three main parts: background information about the researcher, the actual situation of the researcher, and what can be done to overcome obstacles to research use. The paper presents the results from a pilot study using the instrument. The pilot study is based on the collection of data from researchers in training and in the environmental research area. The results indicate that there is room for improvement in terms of research application. The instrument is intended to be a tool for reflective practice. This means that it should lead to a deeper understanding of the investigator's career, the teaching and training process, and the project itself. The instrument is also intended to develop an understanding of the research and its potential application in the future.Q: How to get the last 10 values of an excel VBA range and use it to update a new range This is my first post here. I have a number of ranges that I would like to copy the last ten values from and paste them into a new range. I'm aware of the Rows.Count - 1 as I am using this to copy/paste 10 rows before the active cell. However it is not working. If you see a duplicate last line of code I have written the date to the active cell which is why you will see this occur. If Cells(i, "T").Value > 0 Then If Range("S" & j & ":S" & (j + 10)).Value = "" Then Range("S" & j & ":S" & (j + 10)).Value = CDate(Range("S" & i).Value) End If I would like to be able to copy this range of the last ten values and then paste it to a new range, but I can't work out how to do this. Any ideas? A: You can use a Range.End(xlUp) method.

# **System Requirements For Adobe Photoshop 7.0 Update Free Download:**

OS: Windows 10 (64bit) Windows 10 (64bit) CPU: Intel Core i5 2100 (2.5GHz) or AMD equivalent Intel Core i5 2100 (2.5GHz) or AMD equivalent RAM: 4GB 4GB GPU: NVIDIA GeForce GTX 1050 or AMD equivalent NVIDIA GeForce GTX 1050 or AMD equivalent HDD: 15 GB available space 15 GB available space Video: 1920x1080 (Full HD) 1920x1080 (Full HD) DirectX: Version 11 Version

[https://biodashofficial.com/wp-content/uploads/2022/07/photoshop\\_karizma\\_psd\\_files\\_free\\_download.pdf](https://biodashofficial.com/wp-content/uploads/2022/07/photoshop_karizma_psd_files_free_download.pdf) <https://lustrousmane.com/photoshop-cc-2018-full-patch-bi-2016-64202-standardcarreg/>

https://affiliateschools.com/upload/files/2022/07/3BeiAg4J1rTFh1xYOzGJ\_01\_6885fead0c5156f3a4cfd035ee136728\_file.pdf [https://www.spanko.net/upload/files/2022/07/MWVYO8ZuoA4k6SStwPQl\\_01\\_6885fead0c5156f3a4cfd035ee136728\\_file.pdf](https://www.spanko.net/upload/files/2022/07/MWVYO8ZuoA4k6SStwPQl_01_6885fead0c5156f3a4cfd035ee136728_file.pdf) <http://websiteusahawan.com/2022/07/01/free-guide-gradients-for-photoshop/>

<https://www.careerfirst.lk/sites/default/files/webform/cv/photoshop-windows-10-32-bit-download.pdf>

<http://zakadiconsultant.com/?p=11165>

<https://www.umacon.fi/sites/default/files/webform/fyltad267.pdf>

[https://ihunt.social/upload/files/2022/07/wKtGWfvH1Kc4seFrPilf\\_01\\_6885fead0c5156f3a4cfd035ee136728\\_file.pdf](https://ihunt.social/upload/files/2022/07/wKtGWfvH1Kc4seFrPilf_01_6885fead0c5156f3a4cfd035ee136728_file.pdf)

<https://kmtu82.org/adobe-photoshop-for-mac-on-macos-big-sur-hackintosh/>

[https://mitiflowers.com/wp-content/uploads/2022/07/Adobe\\_PhotoshopVX2updatefiledownloader.pdf](https://mitiflowers.com/wp-content/uploads/2022/07/Adobe_PhotoshopVX2updatefiledownloader.pdf)

<https://logocraticacademy.org/adobe-photoshop-cc-free-download/>

https://blackiconnect.com/upload/files/2022/07/vvNNeXcWIixVvVXOAmg1\_01\_d7f15d2570eb7d43a8d11c1a40b517bd\_file. [pdf](https://blackiconnect.com/upload/files/2022/07/vvNNeXcWIixVyVXQAmg1_01_d7f15d2570eb7d43a8d11c1a40b517bd_file.pdf)

<https://thetalkingclouds.com/2022/07/01/10-best-photoshop-actions-snow-overlay-free/>

<https://energy-varna.bg/sites/default/files/webform/flacall662.pdf>

<http://pariswilton.com/?p=6778>

<http://steamworksedmonton.com/best-hd-image-backgrounds-for-photoshop-2000/> <http://tlcme.org/2022/07/01/maity-129311/>

[https://domainedns.com/wp-content/uploads/2022/07/Designer\\_Print\\_Fabric\\_.pdf](https://domainedns.com/wp-content/uploads/2022/07/Designer_Print_Fabric_.pdf)

<https://www.plori-sifnos.gr/adobe-photoshop-cc-download-free-mac/>